Revista Científico Pedagógica ISSN: 1682-2749

# **LOS CUESTIONARIOS INTERACTIVOS EN EL CONTEXTO DE LAS AULAS VIRTUALES EN LA UNIVERSIDAD DE MATANZAS INTERACTIVE QUIZ IN THE CONTEXT OF VIRTUAL CLASSROOMS AT THE UNIVERSITY OF MATANZAS**

Abdiel Zamora Acanda<sup>1</sup> [abdiel@ucp.ma.rimed.cu](mailto:abdiel@ucp.ma.rimed.cu) Tamara Hernández Manso<sup>2</sup> [tamara.hernandez@umcc.cu](mailto:tamara.hernandez@umcc.cu)

#### **RESUMEN**

La propuesta de los autores parte de considerar la inserción del docente dentro de las aulas virtuales como desarrolladores de contenidos educativos digitales a partir de asumir un papel más activo donde pueda diseñar actividades de aprendizajes dentro de la plataforma multimedia Moodle, específicamente en lo referido a la elaboración de cuestionarios interactivos desde una perspectiva integradora en la diversidad de tipologías de preguntas. Dicho trabajo se concreta en los contenidos de la asignatura de Arquitectura de Computadoras para la carrera de Educación Laboral Informática en la Facultad de Ciencias Pedagógicas

-

#### **ABSTRACT**

The proposal of the authors start considering the inclusion of teachers within virtual classrooms and digital educational content developers from taking a more active role where I can design learning activities within the multimedia platform Moodle, specifically with regard to the development of interactive quizzes from an integrative perspective on the diversity of types of questions. This work is embodied in the course content of Computer Architecture for Labor Education Computing in the Sciences Faculty Pedagogic.

<sup>&</sup>lt;sup>1</sup> Profesor Auxiliar, Master en Educación. Jefe de sección de la Dirección de Informatización en la Sede "Juan Marinello Vidaurreta" de la Universidad de Matanzas, Cuba.

<sup>&</sup>lt;sup>2</sup> Profesor Auxiliar, Master en Educación. Jefa de Sección del Dpto de Recurso para el Aprendizaje de la Universidad de Matanzas, Cuba.

**Palabras clave**: aula virtual, actividades de aprendizajes, cuestionarios interactivos, MOODLE.

.

**Keywords:** virtual classroom, learning activities, interactive quizzes, MOODLE.

#### **INTRODUCCIÓN**

El desarrollo de contenidos digitales es uno de los aspectos más importantes a tener en cuenta en el proceso de integración de las TIC en el aula, por tanto, resulta esencial contar con herramientas tecnológicas que aporten la suficiente flexibilidad como para poder crear entornos virtuales de aprendizaje (EVA) que amplíen las posibilidades de personalización y adaptación a las necesidades particulares y específicas de cada usuario o grupo de usuario. Para lograrlo, el profesor no sólo deberá contar con la tecnología adecuada, sino con una gran capacidad para desarrollar contenidos digitales y crear actividades de aprendizaje diseñando estrategias didácticas dotadas de los recursos necesarios para obtener el máximo aprovechamiento de estas tecnologías y además, garantizar procesos de formación de alta calidad.

Tal situación está teniendo su reflejo en la producción de contenidos para fomentar la formación apoyada con tecnología, particularmente en la concepción de Aulas Virtuales, en la que está primando el "instrumentalismo tecnológico" por encima de la calidad semántica, sintáctica y pragmática de los contenidos (Labañino Rizzo, 2010). Este fenómeno deviene en la idea de que concebir un curso en el aula virtual es algo tan sencillo como subir ficheros de cualquier formato (.html,.pdf, .doc, .ppt, etc.) o añadir otros tipos de recursos con similar propósito, por ejemplo, en Moodle; concebir solo recursos como resultado al tratamiento de un contenido objeto de formación o enlazar una secuencia de actividades de comunicación, puede ser considerado por muchos como la solución a un enfoque pedagógico en el uso de las TIC, sin embargo, la aparente elocuencia se circunscribe al acto meramente tecnológico de "poner en línea una cosa" o automatizar un proceso, sin tener en cuenta una concepción didáctica integrada de estos recursos y otras actividades de aprendizajes que se le confiere atributos para elevar su interactividad y la autoevaluación, y no un acto ineficiente de trasmisión de información.

#### **DESARROLLO**

Consideraremos como nuestro entorno virtual de aprendizaje la plataforma MOODLE, aplicación que técnicamente pertenece al grupo de los sistemas de gestión de aprendizaje (*Learning Management System*, LMS) y un subgrupo de los Gestores de Contenidos (**CMS**, *Content Management Systems*), los que permiten la creación, gestión y distribución de actividades formativas a través de la web, integrando materiales y herramientas de comunicación, colaboración y gestión educativa que, gracias a una interfaz web, permiten al estudiante interactuar con la plataforma para que pueda seguir y realizar todas las actividades formativas que el sistema y el modelo pedagógico pueden permitir.

MOODLE en su concepción didáctica propone una organización sobre la base de dos conceptos básicos, los recursos y las actividades, el primero dirigidos a la estructuración de contenidos informativos y de consulta, las actividades como segunda concepción están centradas en espacios para la comunicación, colaboración e interactividad (García Rogríguez, Conde Vides, García Luna, Hermiz Ramírez, & Osorio Nabarro, 2013), sobre el particular de la actividades interactivas nos detendremos para el análisis particular de los cuestionarios como actividades autoevaluables.

La concepción de la interactividad en un recurso digital para el aprendizaje va más allá de encontrar el grado de interactividad necesario para provocar en el estudiante una actitud más activa o pasiva en función de los objetivos deseados. La interactividad hombre-máquina en particular debe promover que el estudiante se implique y se convierta en el protagonista de su aprendizaje utilizando estrategias didácticas activas que combinen los diferentes servicios y recursos (Rost, 2004).

Estas actividades interactivas deben de promover en los alumnos acciones cognitivas que favorezcan la asimilación significativa de los nuevos conocimientos en sus esquemas internos y que permitan el desarrollo de estrategias de aprendizaje y de exploración, a partir de los errores y de la planificación de la retroalimentación en la propia actividad. Así los estudiantes podrán construir su propio conocimiento (Roman Graván & Cabero Almenara, 2006).

Justamente la posibilidad de implementar Cuestionarios Interactivos desde una perspectiva de evaluación formativa constituye opciones que contribuyen de manera eficaz al desarrollo de procesos metacognitivos en el estudiante. Su diseño responde a una determinada estrategia educativa teniendo en cuenta los objetivos, los contenidos, los destinatarios y las operaciones mentales que tienen que desarrollar los alumnos.

La actividad Cuestionario es una herramienta muy potente y extremadamente flexible que permite al profesor diseñar cuestionarios consistentes y plantear estrategias de evaluación, que serían muy complejas de llevar a cabo con lápiz y papel. Se puede utilizar en evaluaciones iniciales diagnóstico (para tener una primera idea del grado de conocimientos y habilidades por parte de los estudiantes), en exámenes tipo test (con la ventaja de que el cuestionario se puede generar aleatoriamente y que su corrección es inmediata), en evaluaciones parciales o controles de algún tema o contenido, en todas las posibilidades de autoevaluación, facilita a los estudiantes la monitorización de su propio rendimiento, es instrumento de refuerzo y repaso, etc. (Alvarez Mesa, Zamora Acanda, & Vázques Novoa, 2014) En todos los casos, es fundamental que los cuestionarios estén bien diseñados para que realmente sirvan al logro de sus objetivos.

Esta forma de actividad permite al profesor diseñar y plantear cuestionarios con una gran variedad de tipos de preguntas generadas y definidas por el sistema (calculadas, descripción, ensayo, emparejamientos, respuestas anidadas, opción múltiple, respuesta corta, numérica, verdadero y falso), cuya selección debe estar condicionada por el diseño didáctico anticipado de la actividad. Desde este punto de vista, un cuestionario es como un repositorio de preguntas de varios tipos, creadas al efecto o extraídas del banco de preguntas (organizadas por categorías), las que pueden ser reutilizadas dentro del mismo curso o en otros cursos, colocadas en un cierto orden. Las mismas se muestran como parte de una actividad dentro del curso o en el menú de unos de sus bloques laterales nombrado banco de preguntas.

Los cuestionarios de Moodle tienen dos componentes principales: **estructuración general o cuerpo del cuestionario y la formulación de preguntas** que los estudiantes deben responder. En cada uno de estos componentes prevalecen dos elementos a tener en cuenta, **la concepción didáctica y operacional del contenido, y** 

**los componentes condicionantes configurables de la actividad definidos por el sistema.**

#### **Estructura general:**

Forma en que el sistema organiza y configura la actividad en su aspecto externo. El cuerpo del cuestionario es lo primero que ven los docentes cuando seleccionan la actividad y definen como los estudiantes interactuarán con ella.

El formulario de configuración del mismo completa los campos en los siguientes bloques:

*Nombre del cuestionario:* título de la actividad que se muestra como enlace en la página principal del curso, dentro de un tema, debe ser un nombre que se refiera a la intensión general del cuestionario, al referirse a: sistematización de un contenido o tema, evaluaciones o controles parciales, diagnóstico, etc.

*Descripción:* texto que se muestra al abrir el cuestionario, el que se puede describir el objetivo general para el que fue concebido, incluir instrucciones de resolución, indicar los criterios de calificación o cualquier otra cuestión metodológica. (Información previa antes de resolver el cuestionario).

*Temporalización:* define como lo más significativo la apertura y cierre del cuestionario, además de otros como el límite de tiempo durante su ejecución y las acciones de vencimiento.

*Calificación:* permite determinar los intentos permitidos y métodos de calificación (la más alta de los intentos, el promedio, 1er intento o el último). Este campo resulta decisivo al concebir el tipo de evaluación y está determinado por la intencionalidad de la actividad.

*Esquema:* determina el orden en que se presentan las preguntas y la cantidad de preguntas por páginas, se recomienda visualizar en una sola página todas las preguntas del cuestionario (no más de 10) para que tenga el estudiante una visión general del mismo y defina su estrategia de solución. En este bloque resulta oportuno la selección aleatoria para para dificultar las copias entre los estudiantes.

*Comportamiento de las preguntas:* en este bloque se define como campo más significativo, la forma en que se puede presentar la retroalimentación en cada pregunta formulada posteriormente, es decir, optando por: retroalimentación diferida, retroalimentación inmediata, interactiva con varios intentos, calificación manual, y otras usando el método basado en certeza (CBM). Desde nuestra visión podría considerarse como básico la elección de la retroalimentación inmediata y no la diferida que viene como elección por defecto, sin embargo, el criterio de selección lo determina la concepción e intencionalidad del cuestionario. A continuación describimos las criterios más usados:

*Retroalimentación inmediata*. Los estudiantes responden una pregunta y sobre la marcha obtienen retroalimentación inmediata, pero no pueden modificar su respuesta. Los estudiantes ven un botón *"Comprobar"* debajo de cada pregunta.

*Interactiva con varios intentos.* Los estudiantes responden una pregunta y sobre la marcha obtienen retroalimentación inmediata, y si la respuesta no es correcta, tiene otra oportunidad con menor puntuación. Debajo de cada pregunta el estudiante ve un botón "Comprobar". Se pueden incluir Pistas en la pregunta, que le aparecerán al alumno cada vez que conteste a la misma.

*Retroalimentación diferida.* Los estudiantes tiene que responder todas las preguntas y enviar el *Cuestionario* completo, antes de que se cree ninguna calificación o de que se muestre ninguna retroalimentación.

*Retroalimentación diferida e inmediata con CBM (Método Basado en Certeza).* Igual que las anteriores, pero a cada pregunta se le añade automáticamente una pregunta extra del estilo "¿Estás seguro?" y se le ofrecen tres posibles opciones: *no mucho, bastante* o *mucho*. En función de lo que marque el alumno recibirá o no una penalización.

Por otra parte, para los restantes campos se recomienda aceptar el orden al azar dentro de las preguntas, además, seleccionar en función del propósito de la actividad, permitir a los estudiantes realizar intentos repetidos sobre una pregunta o bien que respondan el cuestionario varias veces con la opción de que cada intento se construya sobre el anterior.

*Revisar opciones:* se recomienda seleccionar todas las casillas de verificación en: inmediatamente después de cada intento / más tarde, mientras el cuestionario este aún abierto / después de cerrar el cuestionario.

*Retroalimentación global:* (no es un campo obligatorio, puede estar o no) permite hacer un comentario general de todo el cuestionario por límites o porcientos de las calificaciones obtenidas, el que se mostrará al enviar todo y terminar finalizando la revisión, recomendamos definir tres límites de calificaciones generales: alto, medio y bajo, ajustado a los valores deseados. Este campo debe pensarse cuidadosamente pues puede reforzar un contenido desde un texto reflexivo, el enlace a un material de consulta obligada (resumen del contenido tratado) u otros recursos multimedia. No se recomienda usar los términos: Excelente, Puedes mejorar tu resultado, Debes prepararte más, etc.

#### **Formulación de preguntas:**

Contempla la selección de preguntas que se elaboran para ser mostrada y resueltas por los estudiantes. Editando el cuestionario se accede a los campos para su configuración, definiendo: *Calificación máxima y pregunta nueva a agregar,* seleccionando la categoría a que pertenecerá para una ubicación precisa dentro del banco de preguntas.

Para agregar una pregunta se puede hacer dentro del propio cuestionario o añadiendo una del banco de pregunta ya elaboradas desde otras categorías definidas.

Durante la edición de cualquier cuestionario se puede acceder al contenido del banco de preguntas, visualizando las preguntas que contiene cada categoría o creando una nueva pregunta en la categoría que se seleccione, como categorías aparecerán: el nombre del cuestionario actual que se está creando (por defecto), nombre corto del curso, la categoría principal a la que pertenece el curso dentro del aula virtual y la categoría de sistema.

Al seleccionar el tipo de pregunta, cualquiera que esta sea, se presenta un formulario de configuración que responde de manera general a los campos siguientes:

#### *1-Nombre de la pregunta*

#### *2-Texto de la pregunta*

*3-Acciones de retroalimentación:* (no son campos obligatorios, pueden estar o no)

-General de la pregunta: que se muestra independientemente de la respuesta dada, por lo que las reflexiones deben ajustarse a la profundización del contenido, un saber más, datos curiosos o particularizar en un elemento de contenido.

-Propio de cada tipología de pregunta: la retroalimentación combinada (elaborada para respuesta correcta, parcialmente correcta e incorrecta) en las tipologías de Emparejamiento y Opción Múltiple. Además, aparece la retroalimentación para cada respuesta, de múltiple opción así como para un verdadero o un falso, en el caso de esta tipología. No concebir acciones de retroalimentación en estos casos, igualmente el sistema distingue las respuestas correctas e incorrectas usando coloración y mascas diferentes.

Está en todos los casos puede combinar desde un texto reflexivo, el enlace a un material de consulta obligada, hasta cualquier recurso multimedia.

*4-Pistas:* para cuando se permita la ejecución de varios intentos, la cantidad de pistas definen el número de intentos permitidos.

*5-Calificación:* ajustada al tipo de pregunta, en porciento (%), cuya asignación porcentual responde a la cantidad de respuestas correcta sobre la base del 100%. Es decir, 2 respuestas correctas representan para cada una el 50%

Dentro del cuerpo del cuestionario y la formulación de preguntas valoramos como elemento más significativo la concepción didáctica y operacional que define el contenido de la actividad, en la que consideramos como pautas importantes las siguientes:

- $\triangleright$  Carga informativa complementaria introductoria.
- $\triangleright$  Redacción clara, sin ambigüedades y acorde al usuario.
- $\triangleright$  Solo preguntar contenidos significativos.
- Parte operacional precisa y consistente (comprensión del proceso de realización o desarrollo).
- $\triangleright$  Ayudas cognitivas, pistas y mensajes de estímulo.
- Vías de intercambio y comunicación con tutores y demás miembros del grupo de estudiantes.
- Formas de evaluación coherente y seguimiento de la actividad.
- Empleo de mecanismos de decodificación de significados permitan establecer nexos con información relacionada (hiperpalabras, glosarios, etc.) y uso de anclas visuales.
- Integración de elementos multimedia para el logro de un "efecto multicanal" que promueva una asimilación de los contenidos en correspondencia con la pertinencia de los mensajes y la diversidad de estilos de aprendizaje.
- Utilización de mecanismos hombre-máquina de retroalimentación que combinadas con estrategias didácticas activas promuevan el autoperfeccionamiento de los estudiante con relación a la asimilación de los contenidos.

Explicaremos a manera de ejemplo cómo elaborar un cuestionario basándonos en la concepción didáctica y operacional del contenido, por sobre los componentes condicionantes configurables de la actividad definidos por el sistema.

Primero definimos el contenido a tratar, en nuestro caso abordaremos lo relativo a: **Los dispositivos de almacenamiento**, el que forma parte de una temática del programa de asignatura Arquitectura de computadoras, para la carrera de Educación Laboral Informática.

# De la Estructura general:

**Nombre del cuestionario:** Sistematización sobre los dispositivos de almacenamiento. Disco Duro (HDD)

**Descripción:** A continuación te proponemos una serie de ejercicios interactivos en el que podrás comprobar lo aprendido sobre la estructura física y lógica de los Discos Duros (HDD), parámetros que lo caracterizan y configuración e instalación de los mismos.

Te invitamos a que previsualices el cuestionario para que pueda comenzar.

Éxitos

## **Retroalimentación global:**

Para calificaciones Bajas: Considere estudiar con más profundidad los materiales básicos del tema haciendo clic aquí. Contacte con su profesor para reintentar responder el cuestionario una vez que se sienta preparado.

Medias: Puede obtener mejores resultados si consulta los materiales del tema, haciendo énfasis en los contenidos de las preguntas que no logró resolver.

Altas: Muy aceptada su preparación, te proponemos que profundices sobre los contenidos tratados si haces clic aquí.

Sobre la formulación de preguntas:

## **1- Tipo de pregunta: Selección simple**

Texto: El Disco duro (HDD) como componente interno de una PC es:

- $\checkmark$  Un dispositivo de entrada / salida (I/O).
- Un periférico de entrada.
- $\checkmark$  La memoria principal de la PC.

## **Retroalimentación:**

*Retroalimentación general:* Te invitamos a que veas el material fílmico que aparece en el directorio de bibliografía del curso llamado, Cómo funciona.HDD.swf

*Respuesta correcta:* Excelente, además, puede considerarse también como un periférico de almacenamiento interno de tecnología magnética.

*Respuesta incorrecta:* Reflexione sobre su función dentro de la PC y como es la dirección del flujo de información en el mismo.

**Pistas:** ninguna, 1 solo intento

# **2- Tipo de pregunta: Selección múltiple**

Texto: Seleccione de la siguiente lista cuales son consideradas partes lógicas de un HDD.

- $\checkmark$  Sector de arranque
- **√** Clúster
- $\checkmark$  Cilindro
- $\times$  FAT
- $\checkmark$  Pista

**La retroalimentación para cada posible respuesta**, en este caso mostramos el concepto de los términos usados para cada elección, también pueden usarse simplemente los términos de, OK, Muy Bien, Correcto, Incorrecto, No Aceptado, Equivocado, etc.

## **Retroalimentación combinada:**

*Respuesta correcta:* Muy bien, el resto de las partes son parámetros físicos definidos por el fabricante que determinan su capacidad, independiente del formato del disco.

*Respuesta parcialmente correcta:* En tu selección hay elementos que son partes físicas del HDD, recuerde que las partes lógicas de un HDD son aquellas que condicionan el formato de un disco para instalación de un sistema operativo

*Respuesta incorrecta:* Recuerde que las partes lógicas de un HDD son aquellas que condicionan el formato de un disco para instalación de un sistema operativo. Consulte el material, Componentes del HDD.pdf, en la bibliografía del tema.

**Retroalimentación general:** Consulte la galería de imágenes del tema y centre su atención en los archivos que muestran las partes y formatos de un HDD.

#### **3- Tipo de pregunta: Selección múltiple**

Texto: Se dispone de un disco duro del que se conoce que tiene 38705 cilindros, 255 cabezas, 63 sectores y que el tamaño de los sectores es de 512 Bytes, entonces podemos decir que su capacidad aproximada es de:

- $\times$  1 TB
- $\sqrt{500}$  GB
- $\times$  160 GB
- $\sqrt{80}$  GB
- $\sqrt{300}$  GB

# **Retroalimentación:**

*Respuesta correcta:* Excelente, ha usado la expresión correcta para el cálculo.

*Respuesta incorrecta:* Recuerde usar la fórmula: (cilindros X cabezas X 63) X 512Bytes. Dividiendo el resultado por los múltiplos (KB, MB, GB) hasta obtener la capacidad total del HDD.

## **4- Tipo de pregunta: Verdadero / Falso**

Texto: En una cinta de datos IDE es posible conectar dos HDD y una unidad lectura óptica. R/ Falso

**Retroalimentación general:** Los dispositivos de almacenamiento para establecer su conexión con la placa base usan las controladoras del tipo IDE o SATA, cada una de ellas tienen sus particularidades. Consulte el material, Conexiones HDD.pdf

## **Retroalimentación:**

*Para Verdadero:* Recuerda cuantos terminales tiene una cinta IDE.

*Para Falso:* OK, solo pueden conectarse dos dispositivos de almacenamiento entre unidades de lectura óptica y HDD.

# **5- Tipo de pregunta: Verdadero / Falso**

Texto: El cluster es la unidad mínima de almacenamiento de la información y su tamaño depende de la FAT. R/ Verdadero

## **Retroalimentación:**

*Para Verdadero:* Muy bien, para la FAT NTFS el cluster puede tomar el tamaño del sector (512Bytes) hasta el tamaño asignado por la partición.

*Para Falso:* La información ocupa un número entero de cluster y su tamaño de asignación varía en función del tipo de partición.

## **6- Tipo de pregunta: Ensayo**

Texto: Mencione al menos 3 de los parámetros que pudieran caracterizar un HDD y ejemplifique cuales pudieran ser los valores reales de estos para cada uno de estos parámetros en un tipo de HDD.

Extensión máxima y Permitir Adjunto (redactar fuera de la plataforma en archivo)

**Retroalimentación general:** La calidad y eficiencia de un HDD depende de los parámetros establecidos por el fabricante, tener un buen criterio de selección garantiza la conservación de la información y eficiencia de su PC.

#### **7- Tipo de pregunta: Emparejamiento**

Texto: A continuación relacionamos una serie de conceptos y definiciones los que usted debe relacionar eligiendo el término correcto.

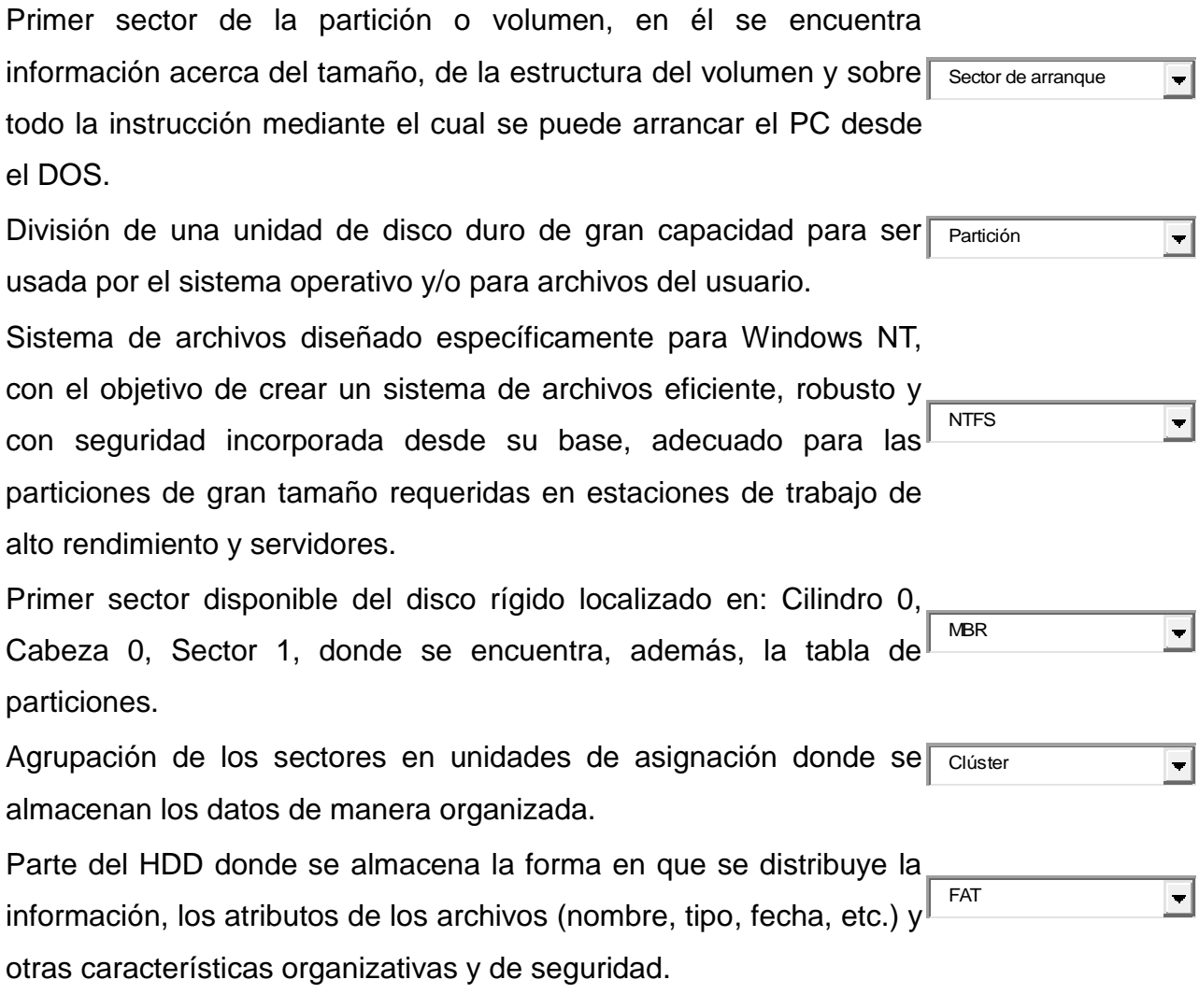

**Retroalimentación general:** El conocimiento de la composición y estructura lógica de un HDD permite determinar las fallas más comunes de estos y prepararlos eficientemente para la instalación de Sistemas Operativos y su máxima explotación.

#### **Retroalimentación combinada:**

*Respuesta correcta:* Felicitaciones por tu preparación, te invitamos a que continúes.

*Respuesta parcialmente correcta:* Puedes mejorar tu resultado centrando tu preparación en los errores cometidos.

*Respuesta incorrecta:* Debes prepararte más consultando nuevamente los materiales orientados en el tema.

Finalmente cabe señalar que el logro en el diseño de actividades de aprendizaje conlleva a concebir una estructuración combinando los requerimientos que responden a las exigencias y finalidad de un aprendizaje desarrollador con las acciones y operaciones que se pueden realizar partiendo de las condiciones del EVA y de las características tecnológicas que soporte la plataforma educativa, así como el potencial del docente para conducir el aprendizaje.

## **CONCLUSIONES**

El diseño y elaboración de actividades de aprendizaje dentro entornos virtuales de aprendizaje no puede plantearse bajo una perspectiva única de acceso a la información o contenido por muy bien estructurado que se presente. El estudiante no puede ser un receptor pasivo de la misma, sino que es necesario generar situaciones de aprendizajes que promuevan su participación activa dotándolo de un sistema de conocimientos, habilidades y valores que le posibilite un constante autoperfeccionamiento en su aprendizaje y responsabilidad social.

Consideramos altamente pertinente la utilización de los sistemas de gestión de aprendizajes en la creación de aulas virtuales, como es el caso de Moodle, aun cuando su estructura tecnológica deviene en una concepción didáctica coherente y sostenible en cualquier circunstancia pedagógica en las condiciones de la nueva universidad cubana, se revela la necesidad de concebir con una concepción desarrolladora un sistema de actividad-comunicación que propicie significatividad en el aprendizaje, desarrolle motivaciones y necesidades que impliquen a los docentes en la solución de

este problema, de forma activa, reflexiva y autorregulada en interacción con el trabajo cooperativo.

#### **REFERENCIAS BIBLIOGRÁFICAS**

- Alvarez Mesa, Y., Zamora Acanda, A., & Vázques Novoa, A. (2014). Desarrollo de la cultura infotecnológica en los docentes de la UCP "Juan Marinello Vidaurreta". Matanzas: Resultado del proyecto de investigación. Matanzas: Universidad de Ciencias Pedagógicas.
- García Rogríguez, J., Conde Vides, J., García Luna, D., Hermiz Ramírez, A., & Osorio Nabarro, A. (2013). Manual moodle 2.8 para el profesor. Madrid: Gabinete de Tele-Educación de la Universidad Politécnica.
- Labañino Rizzo, C. (2010). Producción de contenidos TIC sustentados en la tecnología de Cadena Editorial. La Habana: Pedagogía 2010, 12.
- Roman Graván, P., & Cabero Almenara, J. (2006). Las e-actividades en la enseñanza on-line. En P. R. Almenara, E-actividades: un referente básico para la formación en Internet (págs. 23-32). España, Sevilla: Editorial MAD.
- Rost, A. (2004). Pero, ¿de qué hablamos cuando hablamos de interactividad? Congresos ALAIC/IBERCOM 2004, 16.

**Recibido**: junio de 2015 **Aceptado para su publicación:** septiembre de 2015